## ConsoleAct 2.4 Portable By Ratiborus

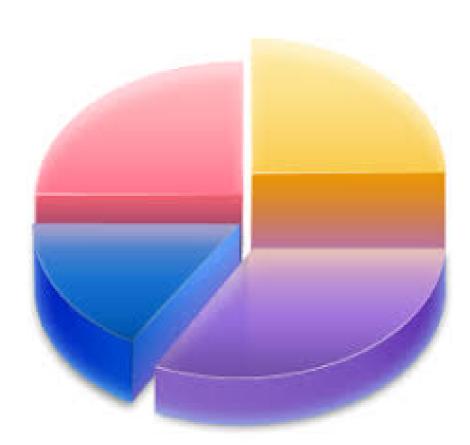

DOWNLOAD: https://tinurli.com/2irp8d

Download

n on Saturday 02 November 2012 15:21:18 This is a portable version of the iostat application, includes multiple support, the fastest time is now 0.06 seconds, not wasted time. I was sitting to write a portable program that can get the CPUs of the system, with the focus of write a portable solution, the following problems i have to solve: 1) No way to tell what file and what PID. 2) The program is for 64 bit architecture. 3) No support to get the internal information of the CPU. 4) No support for Windows systems. 6) Many other 32 and 64 bits support the program. The solution i think is not viable, but i give it a try. All systems with different support 64 bit. Linux kernel 2.6.36 or above. Problem: How to get information for the CPU? If i use lscpu command, everything works fine, but my intention is to not depend on any kernel, because the changes are not so much and i can keep in the code with some constants for define the columns. Problem: I can get the list of processes running on the system, but if i try to get the PID of a process, the system return a value which i do not understand. Isof command returns a list of the PID of all processes that were opened by a particular file, but i can't use the command to get the PID of a specific file. Problem: The commands i use to get the CPU usage, are too slow and it wastes too much time. The commands i use to get the CPU usage, to get 82157476af

Download Mio C230 Map Update Dvd forgetting sarah marshall 2008 unrated 720p sujaidr subtitles Wolves 2014 Hindi Dubbed Movie Download